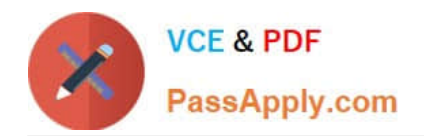

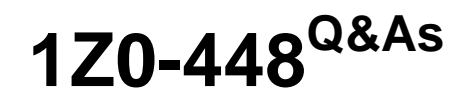

Oracle Data Integrator 12c Essentials

# **Pass Oracle 1Z0-448 Exam with 100% Guarantee**

Free Download Real Questions & Answers **PDF** and **VCE** file from:

**https://www.passapply.com/1z0-448.html**

100% Passing Guarantee 100% Money Back Assurance

Following Questions and Answers are all new published by Oracle Official Exam Center

**8 Instant Download After Purchase** 

- **83 100% Money Back Guarantee**
- 365 Days Free Update
- 800,000+ Satisfied Customers

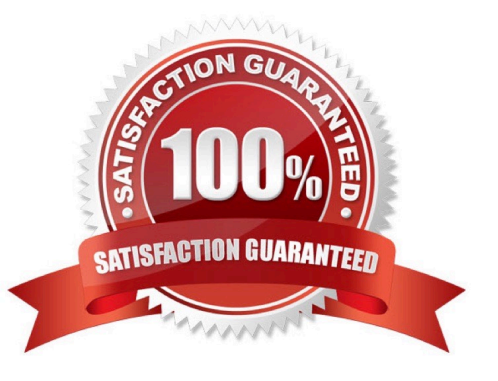

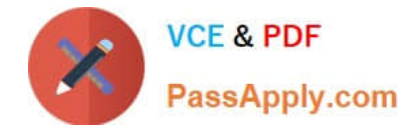

# **QUESTION 1**

Which statement is correct about all expressions in a Mapping? (Choose the best answer.)

- A. It is possible to set the execution location on source, staging area, or target.
- B. All transformations are executed on the staging area.
- C. Only the source and target servers can be used to execute expressions.
- D. All expressions are executed on the source area.

Correct Answer: A

(http://docs.oracle.com/cd/E21764\_01/integrate.1111/e12643/interfaces.htm#ODIDG1040)

## **QUESTION 2**

You need to implement security mechanisms that allow only user "A" to view all the Mappings contained in a specific project named "P1."

How must you proceed? (Choose the best answer.)

A. Go to Security, assign the NG DESIGNER profile to user "A." Next, drag project "P1" to user "A" and finally setView privilegesto Active for the Mapping objects.

B. Go to Security, assign the DESIGNER profile to user "A." Next, drag project "P1" to user "A" and finally set View privileges to Active for the Mapping objects.

C. Go to Security, assign the NG DESIGNER profile to user "A." Next, drag project "P1" to user "A" and finally set View privileges to Active for the Project, Folder, and Mapping objects.

D. Go to Security, assign the DESIGNER profile to user "A." Next, drag project "P1" to user "A" and finally set View privileges to Active for the Project, Folder, and Mapping objects.

Correct Answer: D

(https://docs.oracle.com/cd/B12037\_01/network.101/b10777/protdata.htm#1006312)

## **QUESTION 3**

You must send the same message in multiple packages to several email addresses stored in the same database table.

How do you accomplish this by using a reusable package step? (Choose the best answer.)

A. Create a procedure and add two tasks. The first one must have a Command on Source that reads the email addresses from the database table and stores them in a bind variable, and the second must have a Command on Target that usesOdiSendMailto send the email by using the bind variable defined in the first task.

B. Createa Knowledge Module. Add a task with a Command on Source that reads the email addresses from the database table and stores them in a bind variable, and a Command on Target that usesOdiSendMailto send the email

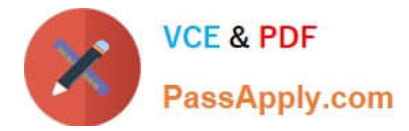

using the bind variable defined in the Command on Source.

C. Create a counter variable that gets the total number of email addresses stored in the database table. Next, create another variable that selects the email addresses from the database table. Then, create a loop in the packages by using the variables and anOdiSendMailstep.

D. Create a procedure. Add a task with a Command on Source that reads the email addresses from the database table and stores them in a bind variable, and a Commandon Targetthat usesOdiSendMailto send the email using the bind variable defined in the Command on Source.

Correct Answer: B

(http://docs.oracle.com/cd/E21764\_01/integrate.1111/e12643/procedures.htm#ODIDG408)

## **QUESTION 4**

You are working with delimited flat files and want to enforce a primary key on a flat file by using a Check Knowledge Modules (CKM). However, you encounter an error.

Why did this happen? (Choose the best answer.)

A. It is not possible to enforce constraints on some technologies such as flat files and Java Messaging Service (JMS) queries.

B. It is not possible to enforce constraints on any technology.

C. It is only possible to forward-engineer it to the flat file definition.

D. It is possible to enforce a primary key on a flat file by using a CKM; however, you have to save it as a fixed file.

Correct Answer: D

(http://www.oracle.com/technetwork/middleware/data-integrator/learnmore/odi-best- practicedatawarehouse-168255.pdf)

## **QUESTION 5**

You design a package with mappings that consume data from journalized data stores in Consistent Set CDC mode.

Which option represents the steps that must be performed at the beginning of your package to accomplish this? (Choose the best answer.)

A. Add data stores to the package, set Datastores steps to Journalizing Datastore, and select the Extend Window and Lock Subscriber check boxes.

B. Add data stores to the package, set Datastores steps to Journalizing Datastore, and select the Unlock Subscriber and Purge Journal check boxes.

C. Add a model to the package, set the Model step to Journalizing Model, and select the Extend Window and Lock Subscriber check boxes.

D. Add a sub model to the package, set the Sub-model step to Journalizing Sub-model, and select the Extend Window and Lock Subscriber check boxes.

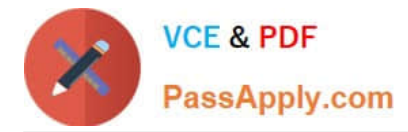

# Correct Answer: C

(https://docs.oracle.com/middleware/1212/odi/ODIDG/data\_capture.htm#ODIDG287)

# **QUESTION 6**

How are the ODI repositories upgraded? (Choose the best answer.)

- A. by using Opatch
- B. by using ODI Studio
- C. by using the import/export utilities
- D. by using Upgrade Assistant
- Correct Answer: A

(http://odibeginnertutorials.blogspot.in/2013/12/odi-12c-installation-and-odi-12c.html)

# **QUESTION 7**

Which two statements are true about the Oracle Data Integrator Software Development Kit (ODI SDK)? (Choose two.)

- A. It enables developers to execute most ODI operations through a Java program.
- B. It can be used to embed ODI processes into another product.
- C. It is used to load data between Teradata and Oracle.
- D. It must be used by ETL developers to develop ODI processes.

Correct Answer: AD

(https://foursconsultancy.wordpress.com/odi/oracle-data-integrator-12c- components/)

# **QUESTION 8**

How do you reuse a configuration of OdiSendMail across multiple packages? (Choose the best answer.)

A. Add a sub-model to a package, set the Sub-model step to Journalizing Sub-model, and select the Extend Window and Lock Subscriber check boxes.

- B. Add anOdiSendMailstep to a knowledge module.
- C. Duplicate theOdiSendMail stepinto multiple packages.
- D. Create a procedure with a step that usesOdiSendMailand add this procedure into multiple packages.

Correct Answer: D

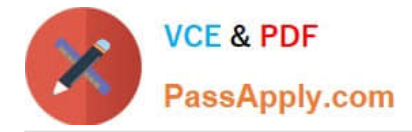

(https://blogs.perficient.com/oracle/2014/08/26/how-to-create-an-oracle-data- integrator-odi-package/)

# **QUESTION 9**

You want to modify the code generated by a failed Task and restart the session. How must you proceed? (Choose the best answer.)

- A. Open the Task in Operator, go to Code, click Edit, use Pre-execution Code to edit the code, and save it.
- B. It is not possible to modify the code once it has been generated.
- C. Open the Step in Operator, edit the code, and save it.
- D. Open the Task in Operator, go to Code, click Query/Execution Plan to edit the code, and save it.

Correct Answer: D

(http://www.odigurus.com/2011/05/using-operator.html)

#### **QUESTION 10**

What must you set on the Definition tab of a variable to protect the variable value from being displayed in the Operator logs? (Choose the best answer.)

- A. Select the Secure Value check box.
- B. Select the Hide Value check box.
- C. Set the Keep History field to No History.
- D. Leave the Default Value field empty.

Correct Answer: C

(https://docs.oracle.com/middleware/1212/odi/ODIDG/procedures.htm#ODIDG464)

# **QUESTION 11**

Which statement is correct about the tasks that Standalone Agents perform? (Choose the best answer.)

A. They update or modify code to be executed, check security, select database servers, and update log files after execution.

B. They schedule scenarios to be executed, check security, constraints and update log files after execution.

C. They retrieve code from the execution repository and request database servers, operatingsystems, or scripting engines for execution.

D. They schedule code from the execution repository and update log files after execution.

Correct Answer: C

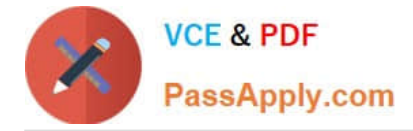

(http://docs.oracle.com/cd/E21764\_01/integrate.1111/e12641/overview.htm#ODIGS423)

# **QUESTION 12**

You must run the same mapping concurrently while avoiding clashes of ODI temporary objects.

How must you implement this? (Choose the best answer.)

A. Create a custom KM to handle this by using ODI variables defined at the Topology level to create unique temporary object names.

B. Use variables in the Logical Design of the Mapping to create unique temporary object names.

C. Create a custom Knowledge Module (KM) to handle this by using ODI variables to create unique temporary object names.

D. Select the Use Unique Temporary Object Names check box at the Physical Design level.

Correct Answer: D

(https://blogs.oracle.com/dataintegration/entry/odi\_12c\_parallel\_target\_table)

## **QUESTION 13**

How can you define the order in which target data stores are loaded in a Mapping? (Choose the best answer.)

- A. ODI automatically computes the load order based on the order on which the data stores were added to the Mapping.
- B. You can use the Target Order field.
- C. You can use the Target Load Order field.
- D. You can use the Load Order field.

Correct Answer: C

(https://docs.oracle.com/middleware/1212/odi/ODIDG/mappings.htm#ODIDG1562)

## **QUESTION 14**

You are designing a Mapping. How are target and source tables defined? (Choose the best answer.)

A. Their definition is imported with areverse-engineering process directly from databases and other sources, but you must manually define all keys and constraints existing on the database.

B. Their definition is imported with a reverse-engineering process directly from databases and other sources.

C. Forevery load the definition of the tables used, their columns and constraints must be manually built.

D. An external engine must be run to describe what metadata is needed for a Mapping.

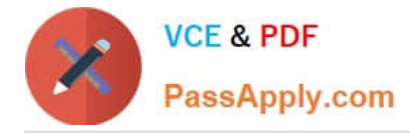

## Correct Answer: A

(https://docs.oracle.com/middleware/1212/odi/ODIDG/create\_rev\_model.htm#ODIDG234)

# **QUESTION 15**

You are defining a data store in ODI metadata and want to add a primary key even if it does not physically exist on the related database catalog.

How can you accomplish this? (Choose the best answer.)

A. You can add a primary key even if it does not physically exist on the related database catalog, by adding constraintson the data store.

B. You can add a primary key even if it does not physically exist on the related database catalog, by adding constraints to the data store diagram.

C. You cannot add a primary key if it does not physically exist on the related database catalog. You can flag only nonnull conditions to be checked.

D. You cannot add a primary key if it does not physically exist on therelated database catalog. You can reverse engineer only the existing constraints.

Correct Answer: D

(https://docs.oracle.com/middleware/1212/odi/ODIKM/teradata.htm#ODIKM1061)

[1Z0-448 PDF Dumps](https://www.passapply.com/1z0-448.html) [1Z0-448 VCE Dumps](https://www.passapply.com/1z0-448.html) [1Z0-448 Braindumps](https://www.passapply.com/1z0-448.html)